## **INTEGRALE SIMULATIONSUMGEBUNG FÜR DIE DYNAMISCHE ANALYSE**

#### **VERSCHIEDENER OWEA-TRAGSTRUKTURKONZEPTE**

von

Martin Kohlmeier $<sup>1</sup>$ </sup> Thomas  $K$ ossel<sup>2</sup> Werner Zielke<sup>3</sup>

#### **ABSTRACT**

Wind energy is assumed to be one of the most promising renewable energy resources. In order to fulfil these recommendations it continues to require making offshore wind energy more reliable and economically promising. Therefore, a comprehensive knowledge of the turbine's behaviour regarding the rough offshore conditions and covering the whole life-span is needed. This can only be obtained from highly sophisticated numerical wind turbine modelling.

The aim of this paper is to present a simulation framework giving the opportunity to analyse offshore wind turbines including environmental loading from both, the turbulent wind field and the sea state conditions. The set-up of this approach has been developed with the main interest in providing an aero-hydro-elastodynamic simulation package that is able to serve as flexible tool for the evaluation of design basis, for optimisation studies and for sensitivity analysis. After a detailed description of the model set-up, verification strategies are described. Some applications are presented. They give an impression of the scope of the developed framework and its numerical applicability.

### **1. EINLEITUNG**

Das formulierte Ziel der Europäischen Union, bis zum Jahr 2020 den Anteil der erneuerbaren Energie auf 20% des Gesamtenergieverbrauchs anzuheben, macht es erforderlich, neue Strategien der Energiegewinnung zu entwickeln und umzusetzen. Der Offshore-Windenergie wird dabei eine entscheidende Stellung zugesprochen. Die besonderen Schwierigkeiten und

 1 Dr.-Ing., Institut für Strömungsmechanik, Appelstraße 9a, 30167 Hannover

<sup>2</sup> Dipl.-Ing., Institut für Strömungsmechanik, Appelstraße 9a, 30167 Hannover

<sup>3</sup> Prof. em. Dr.-Ing., Institut für Strömungsmechanik, Appelstraße 9a, 30167 Hannover

Unsicherheiten stellen jedoch große Herausforderungen an Forschung und Entwicklung dar. Die Offshore-Windindustrie benötigt validierte Simulationswerkzeuge zur Entwicklung und Optimierung ihrer Offshore-Windenergieanlagen (OWEA). Daneben ist auch das Finanz- und Versicherungswesen nur bei verlässlichen Aussagen über die Zuverlässigkeit der Anlagen bereit, die verbleibenden Risken zu tragen und die Anlagen zu finanzieren. Es sind daher Konzepte für die optimale Dimensionierung unter Berücksichtigung ökonomischer und ökologischer Prinzipien zu entwickeln und zur Anwendung zu bringen. Grundvoraussetzung dabei ist die Verfügbarmachung von Simulationswerkzeugen, die in der Lage sind, die komplexen Teilprozesse des Gesamtsystems einer OWEA numerisch korrekt abzubilden. Darüber hinaus müssen diese Werkzeuge im Rahmen einer Gesamtsimulation genau aufeinander abgestimmt werden können, um alle entscheidenden Interaktionen korrekt abzubilden. Des Weiteren muss der sich ergebende Aufbau des Gesamtmodells sehr flexibel sein, um eine Vielzahl verschiedener Fragestellungen effektiv und für alle Beteiligten nachvollziehbar bearbeiten zu können. In Hinblick auf diese Anforderungen sind Konzepte entwickelt und in Form von numerischen Simulationsmodellen umgesetzt worden.

In diesem Beitrag werden zunächst die Simulationswerkzeuge dargestellt und dann ihre Einbindung als Module in das Gesamtmodell erläutert. Ihre Anwendung und ihr flexibles Zusammenwirken werden in den jeweiligen Simulationsumgebungen beispielhaft vorgestellt.

## **2. AKTUELLE SIMULATIONSANSÄTZE**

### **2.1 Aktuelle Simulationsmodelle**

Für Onshore-Windenergieanlagen existieren verschiedene etablierte Simulationsprogramme. Für den Einsatz im Offshore-Bereich sind einige dieser Modelle in den letzten Jahren erweitert worden. Sie basieren im Allgemeinen auf Mehrkörperformulierungen, die in der Lage sind neben Starrkörpern auch modale Beschreibungen von Teilstrukturen zu verwenden oder sie direkt als flexible Körper zu integrieren. Einige davon sind im internationalen Projekt *Offshore Code Comparison Collaboration* (OC3) mit dem Ziel der Weiterentwicklung gegenübergestellt und auf der Basis eines fiktiven OWEA-Prototyps (JONKMAN et al., 2009) verglichen worden. Dazu zählen unter anderem die Programme FAST (JONKMAN und BUHL, 2005), entwickelt am *National Renewable Energy Laboratory* (NREL) für den OWEA-Einsatz mit der Finite-Elemente Anwendung Nastran gekoppelt. GHBladed wurde von Garrad Hassan & Partners Limited entwickelt. HAWC2 ist vom *Risø National Laboratory* (Larsen and Hansen, 2006). Sie alle haben gemein, dass sie modale Beschreibungen benutzen um die Dynamik der WEA abzubilden.

Andere Modelle sind in der Lage Finite-Elemente-Beschreibungen zu nutzen. So kann beispielsweise ADCoS-Offshore (KLEINHANSL et al., 2004) Finite-Elemente-Modelle aus ANSYS in die eigene Simulation integrieren (VORPAHL et al., 2009) und über ASAS mit Wellenlasten beaufschlagen. Die Poseidon/Flex5-Kombination (KAUFER et al., 2009) benutzt Finite-Elemente-Formulierungen als Modellbasis, die dann durch das modal beschriebene Modell der Windturbine (Flex5) erweitert wird.

Die eigenen Entwicklungen teilen sich in zwei Strategien auf. Die eine verwendet finite Elemente für die Modellierung der Tragstruktur. Die andere führt die im Kapitel 3 vorgestellten Teilmodule zu einem Gesamtmodell einer OWEA im Rahmen einer Mehrkörpersimulation zusammen. Beide Ansätze werden im Folgenden vorgestellt.

## **2.2 Modellumsetzung auf Basis der Finite-Elemente-Methode**

Mit der hier vorgestellten Modellumsetzung auf Basis der Finite-Elemente-Methode ist es möglich, den gesamten Simulationsablauf einer elastodynamischen Untersuchung einer Offshore-Tragstruktur abzubilden. Dazu werden Lastgenerierung, die Simulation selbst und die Ergebnisauswertung aufeinander abgestimmt. Der in Kapitel 4 detailliert vorgestellte Finite-Elemente-Ansatz dient in erster Linie zur Verifikation und Validierung der Lastermittlungsmethoden, kann aber auch bei Fragen der Strukturoptimierung sinnvoll eingesetzt werden. Um einen möglichst flexiblen Einsatz und ein großes Anwendungsspektrum abzudecken, wurden Schnittstellen zu verschiedenen kommerziellen Finite-Elemente-Programmen wie ANSYS®, Nastran® und Abaqus® geschaffen.

## **2.3 Simulation auf Basis von Mehrkörpermodellen**

Für die Analyse des Verhaltens von hoch dynamisch reagierenden Strukturen, wie die einer OWEA, bietet die Mehrkörpersimulation viele Vorteile. Zudem stehen hoch entwickelte Simulationsprogrammpakete zur Verfügung. Strukturen mit komplexer Kinematik können sich schon mit wenigen Freiheitsgraden gut abbilden lassen. Einzelne Bauteile oder Bauelemente lassen sich einfach herauslösen und modal analysieren. Die sich ergebende modale Beschreibung ist in der Lage das lokale lineare Verformungsverhalten exakt wiederzugeben. Die sich aus den nun flexiblen Strukturen global ergebenden geometrischen Nichtlinearitäten werden dabei abgebildet. Als Simulationsmodell wurde das Programm MD Adams® von MSC.Software gewählt, die vorgestellten Entwicklungen sind aber auch auf andere Programmpakete übertragbar.

# **3. TEILMODULE DES GESAMTMODELLS**

### **3.1 Wellenlasten im Simulationswerkzeug WaveLoads**

Das Simulationswerkzeug WaveLoads 2.0 ist eine Erweiterung der Version 1.0 und dient der Ermittlung von Wellenlasten auf Offshore-Konstruktionen. Der Berechnung der Wellenkinematik liegen verschiedene wählbare Wellentheorien zugrunde (MITTENDORF, 2006):

Regelmäßige Wellen:

- Lineare Wellentheorie nach *Airy*
- Stokes-Wellentheorie 2., 3. und 5. Ordnung
- *Stream-Function*-Wellentheorien verschiedener Formulierungen (*Sobey*, *Fenton*, *Dean*/*Dalrymple*)

Unregelmäßige Wellen:

- 1D-Seegang (*Airy*, *Stokes* 2. Ordnung)
- Wellenkinematik unter Berücksichtigung vorgegebener 1-D Wasserspiegelauslenkungen
- Wellenzug mit eingebetteter Extremwelle
- 2D-Seegang (lineare Wellentheorie) mit vorgegebener Verteilung der Richtungskomponenten.

Unter Berücksichtigung der vorgegebenen Strukturbeschreibung werden die Wellenlasten basierend auf der berechneten Wellenkinematik und unter Anwendung der Morison-Gleichung mit der Annahme einer hydrodynamisch transparenten Struktur ermittelt (MORISON et al., 1950) und ausgewertet (Abb. 1).

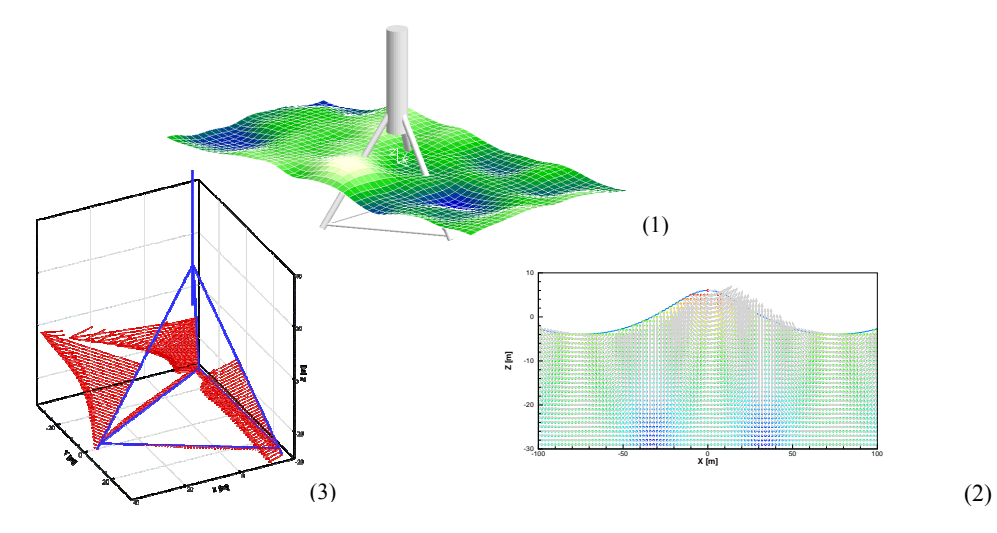

*Abbildung 1: Darstellung der Ergebnisse verschiedener Simulationsmöglichkeiten mit WaveLoads 2.0. Wasserspiegelauslenkung dargestellt in der graphischen Benutzeroberfläche von WaveLoads (1), Wellenkinematik (2) und Streckenlasten (3).* 

Die Berechnung von Auftriebslasten unter Berücksichtigung der dynamischen Wasserdrücke auf Zylinderstrukturen ergänzt die Lastermittlungsmöglichkeiten von WaveLoads. Soll eine strukturdynamische Simulation auf der Basis von finiten Elementen nach Balkentheorie durchgeführt werden, so kann es sinnvoll sein, Überlappungen an den Knoten gesondert zu berücksichtigen. Hierzu besteht in WaveLoads die Möglichkeit, diese Bereiche zu identifizieren und sie bezüglich Wellenlast und Auftrieb getrennt zu behandeln.

Eine detaillierte Integration der Wellenlasten im Bereich des Wasserspiegels ist für eine exakte Abbildung dieser durch Wellen hoch belasteten Zone erforderlich. Durch zusätzliche Berücksichtigung der zeitabhängigen Eintauchtiefe der Struktur können Wellenlast und Auftrieb exakter und mit nahezu stetigen Lastverläufen ermittelt werden. Eine separate Strukturdiskretisierung für die Wellenlastermittlung erlaubt es, die ermittelten Streckenlasten so exakt wie nötig zu integrieren und sie dann als resultierende Strecken- oder Elementlasten an das strukturdynamische Simulationsmodell weiterzugeben.

Um die Wellensimulationen und die anschließende Lastermittlung für andere Programme ohne aufwendige Dateizugriffe nutzbar zu machen, ist WaveLoads auch in Form einer Bibliothek (*Dynamic Link Library*, DLL) zur Programmlaufzeit direkt einbindbar (Abb. 1).

### **3.2 Das Simulationswerkzeug AeroDyn**

Die Software AeroDyn ist eine Aerodynamik-Bibliothek zur Anwendung in der Simulation der Strukturdynamik von Windenergieanlagen. AeroDyn berechnet die Windlasten nach der Blattelement-Impulstheorie. Dabei lassen sich auch Turbulenzeffekte oder der dynamische Stall berücksichtigen. Abschattungseffekte des Turms werden potentialtheoretisch erfasst. Die Aufbringung turbulenter Windfelder als Eingangsdaten ist ebenfalls möglich. Weitere Details zu AeroDyn sind in LAINO und HANSEN (2002) zu finden.

## **3.3 Modale und Mehrkörper-Dynamik im Simulationswerkzeug FAST**

Das Programm FAST (*Fatigue, Aerodynamics, Structures, and Turbulence*) ist ein Simulationsprogramm für Windkraftanlagen mit horizontalen Achsen und zwei oder drei Rotorblättern (JONKMAN und BUHL, 2005). Das Programm verbindet modale und Mehrkörperdynamik. Es stellt eine Vielzahl von Möglichkeiten zur Anpassung der Anlagenstruktur sowie Möglichkeiten der Simulationsdatenauswertung zur Verfügung. Da es zudem über Exportfunktionalitäten zum Mehrkörpersimulationsprogramms Adams verfügt, lassen sich FAST-Modelle einfach in das Gesamtmodell integrieren.

## **3.4 Steuerungs- und Regelungsmechanismen**

Für einen optimalen Betrieb der Anlage sind effektive Regelungsmechanismen unumgänglich. Dabei sind sowohl wirtschaftliche als auch sicherheitstechnische Belange zu berücksichtigen. Für die Suche nach der optimalen Betriebsführung sind für alle möglichen Windregime und Lastkollektive die Vor- und Nachteile der Leistungs- und Lebensdaueroptimierung gegeneinander abzuwägen.

Die Art der Umsetzung der im Modell notwendigen Steuerungs- und Regelungsmechanismen ist daher sehr stark anlagenspezifisch. Regelungsmodelle werden als DLLs umgesetzt und so in die Simulationsprogramme eingebunden. Diese Vorgehensweise erlaubt es jederzeit und ohne großen Entwicklungsaufwand Anpassungen der Regelungsstrategie im Modell zu integrieren, ohne in den eigentlichen Modellaufbau eingreifen zu müssen.

## **3.5 Ergänzende Softwarewerkzeuge**

Die integrale Modellierung erfordert aufgrund ihrer Komplexität flexibel einsetzbare Graphikund Datenbankwerkzeuge, die in der Lage sind, die Modelldaten und den Simulationsablauf zu visualisieren und dem Anwender alle notwendigen und sinnvollen Einflussmöglichkeiten über eine graphische Benutzeroberfläche (GUI) zur Verfügung zu stellen. Zur Unterstützung der softwaretechnischen Umsetzung wird die plattformübergreifende Entwicklungsumgebung  $Qt^{\circledast}$  eingesetzt. Mittels objektorientierter Programmierung in C++ lassen sich neue Anforderungen schnell und effektiv umsetzen. Dabei sind Softwareportierungen von Windows auf andere Betriebssysteme wie Linux/X11 oder Mac OS problemlos möglich. Spezielle Anwendungen machen es erforderlich, Programme auch während der Laufzeit zu generieren, um den Simulationsablauf zu steuern. Hier kommen freie Skriptsprachen wie beispielsweise Python zum Einsatz.

Als Software zur Analyse der Teilmodule aber auch als interaktive Simulationsumgebung selbst kann das Programm MATLAB eingestzt werden. Somit steht insbesondere für Forschungszwecke eine flexible Entwicklungsumgebung für die Teilmodule zur Verfügung.

# **4. TRAGSTRUKTURSIMULATION MIT DER FINITE-ELEMENTE-METHODE**

### **4.1 Simulationsumgebung gesteuert durch WaveLoads**

Eine Finite-Elemente-Simulationsumgebung mit WaveLoads als zentralem Modul für die Datensteuerung bietet eine vollständige Simulation von Offshorestrukturen mit vordefinierter Ergebnisaufbereitung. Die vollständige Parametrisierung der Simulation in Eingabedateien bietet die Möglichkeit, die Berechnung automatisiert ohne weitere Benutzerinteraktionen durchzuführen. Berechnungen mehrerer Lastfälle und Vergleichsrechnungen unterschiedlicher Konstruktionen oder Diskretisierungen werden damit sehr komfortabel. Die Dateneingabe in WaveLoads wird zusätzlich zu den Parametern für die Wellenlastgenerierung um Strukturdefinitionen erweitert. Mit Informationen über Geometrie, Materialeigenschaften, Lagerungsbedingungen (auch elastische Lagerung über Federelemente) und Ergebnisaufbereitung wird eine Input-Datei für die anschließende Finite-Elemente-Berechnung mit ANSYS®, Abaqus® oder MSC Nastran® erzeugt. Als Simulationsmöglichkeiten stehen die Berechnung der Eigenfrequenzen und -formen über Modalanalyse sowie die elastodynamische Berechnung der Struktur unter Umgebungsbelastung aus Seegang und Auftrieb zur Verfügung. Die im Postprocessing aufzubereitenden Ergebnisse können im Vorfeld festgelegt werden. Sie stehen entweder als Dateien für die direkte Visualisierung oder als Datenbanken zur weiteren Verarbeitung zur Verfügung.

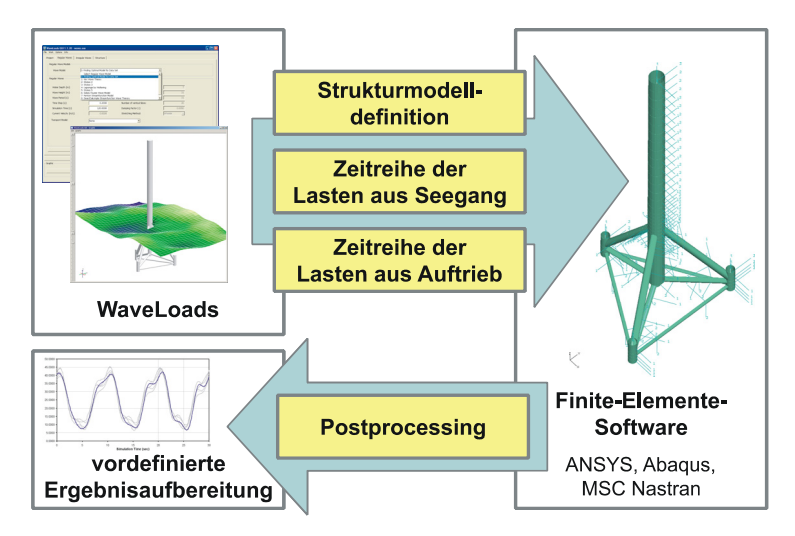

*Abbildung 2: Simulationsumgebungen bestehend aus WaveLoads und angebundenem Finite-Elemente-Programm (ANSYS, Abaqus oder MSC Nastran).*

# **4.2 Anwendung im OC3-Projekt für Code-Vergleich**

Die *International Energy Agency* (IEA) bietet unter Subtask 2 des Wind Annex XXIII mit der *Offshore Code Comparison Collaboration* (OC3) unter Führung des *National Renewable Energy Laboratory* (NREL) der USA eine internationale Plattform für Vergleich und Weiterentwicklung von aeroelastischen Simulationsprogrammen für Offshore-Windenergieanlagen (PASSON et al. 2007). In vier Phasen wird die von JONKMAN et al. (2009) entwickelte Referenzwindturbine für Offshoresysteme jeweils mit unterschiedlichen Tragstrukturen gekoppelt und von den teilnehmenden Partnern mit ihren jeweiligen Simulationsumgebungen berechnet. In verschiedene Lastfälle sind die Einwirkungen dabei so gewählt, dass Unterschiede in den Simulationsergebnissen nachvollzogen und allgemeine sowie individuelle Probleme und Fehler identifiziert und gegebenenfalls gelöst werden können. Die Finite-Elemente-Simulationsumgebung unter Verwendung von WaveLoads und ANSYS

zeigte von Beginn der Teilnahme an gute Simulationsergebnisse (KOSSEL et al., 2008). Weiterentwicklungen und die Vervollständigung des Simulationsansatzes durch neue Funktionen in WaveLoads führten schließlich zu guten Übereinstimmungen der Simulations-

ergebnisse mit denen der Projektpartner sowohl in der Modalanalyse wie auch in der elastodynamischen Berechnung. Abb. 3 zeigt Zeitreihen von Schnittkräften aus der Berechnung einer Tripod-Tragstruktur unter Seegangsbelastung mit 8 m Wellenhöhe und 10 s Wellenperiode. Detaillierte Besprechungen der Ergebnisse des Projekts finden sich bei NICHOLS et al. (2008) und VORPAHL et al. (2009).

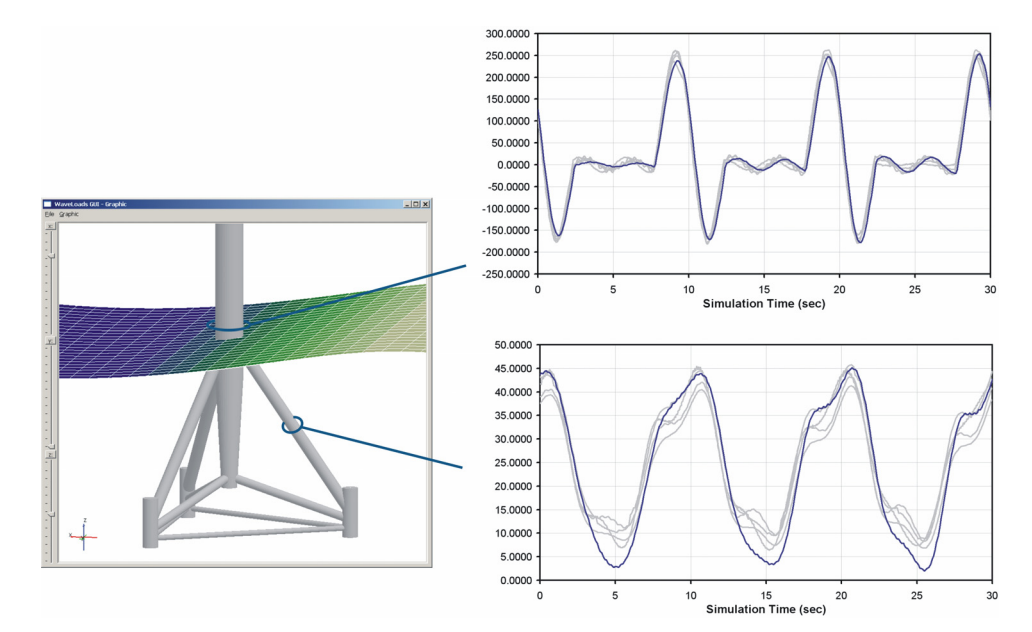

*Abbildung 3: Zeitreihen ausgewählter Schnittgrößen (kN): Wellenlasten im Zentralrohr und im stromauf gerichteten Bein des Tripods. Ergebnisse mit WaveLoads/ANSYS (blau) und anderer Simulationsprogramme der OC3-Projektpartner (grau).* 

### **5. DIE OWEA ALS GESAMTMODELL IN DER MEHRKÖRPER-SIMULATIONSUMGEBUNG**

Ein integrales Gesamtmodell einer Offshore-Windenergieanlage ist mit dem Hauptziel der Tragstruktursimulation unter Wind- und Wellenlast entwickelt und umgesetzt worden. Es beinhaltet sowohl die Möglichkeit zur Abbildung aeroelastischer als auch hydrodynamischer Lasten aus Wind und Wellen. Das Modell setzt sich zusammen aus eigenständigen Modulen, die unabhängig voneinander entwickelt und mit Steuerungs-, Daten- und Interfaceeinheiten kombiniert worden sind. Das modulare Konzept ermöglicht eine nahezu unabhängige Programmcodeentwicklung innerhalb aller beteiligten Entwicklungsteams. Die selbst entwickelten Module sind in einer objektorientierten Programmiersprache (C++) entwickelt worden. Dabei ist das plattformübergreifende Softwareentwicklungssystem Qt® eingesetzt worden, um Multiplattform-Benutzeroberflächen zur Verfügung stellen zu können. Die Benutzeroberfläche und ihre Module, Eingabe- und Datenbanktools (KOHLMEIER et al., 2007) sind unabhängig voneinander entwickelt und erlauben so eine problemlose Erweiterung durch zukünftige Module.

Der vollständig integrale Simulationsablauf ist wie folgt umgesetzt: Zunächst werden die Module FAST und WaveLoads separat eingesetzt. In diesem Präprozessorschritt werden Daten für die Mehrkörpersimulation generiert, nämlich die der Windenergieanlage (FAST) und die der Offshore-Tragkonstruktion (WaveLoads), wie in Abbildung 6 dargestellt. Nach dem Zusammenfügen beider Datensätze kann eine Mehrkörpersimulation durchgeführt

werden, die alle benötigten Teilmodule als DLL einbindet. Somit vollzieht sich die Integration des aeroelastischen Teils, der Pitch- und Generatorregelung und der Wellenlastermittlung automatisch. Das sich aus diesem Gesamtmodell ergebende Gleichungssystem des Mehrkörper-Dynamik-Problems wird vom Programmpaket MD Adams® assembliert und gelöst. Die Verschiedenartigkeit und Menge der zu verarbeitenden Daten macht es erforderlich, graphische Unterstützungen zu nutzen. Benutzeroberflächen sind daher so gestaltet, dass sie über Datenmanagement- und Graphikwerkzeuge verfügen, die in der Lage sind, die Eingabe- und Simulationsdaten der entwickelten DLLs der Teilmodule verständlich visualisieren zu können.

Der Nachweis der Anwendbarkeit des hier vorgestellten Ansatzes geschieht in zwei Schritten. Die Validierung des aeroelastischen Moduls kann als abgeschlossen angesehen werden, da FAST/AeroDyn als validierte Werkzeuge zur Anwendung kommen. Das entwickelte Wellenlastmodule WaveLoads ist unter Anwendung des Finite-Elemente-Ansatzes WaveLoads/ANSYS (KOSSEL et al. 2008) im Rahmen der *Offshore Code Comparison Collaboration* (OC3) verifiziert worden. Ergebnisse sind in NICHOLS et al. (2008) und VORPAHL et al. (2009) beschrieben. Des Weiteren ist eine Validierung auf der Basis von Naturmessdaten an der Messplattform FINO 1 durchgeführt worden (MITTENDORF, 2006, KOHLMEIER et al., 2007). In ähnlicher Weise stehen so auch für alle anderen in Abb. 4 dargestellten Simulationsansätze Verifikationsmöglichkeiten zur Verfügung.

Mit dem oben beschriebenen und in Abb. 5 schematisch dargestellten integralen Modell können nun nichtlineare Kopplungseffekte analysiert werden. Aeroelastische und hydrodynamische Dämpfungseffekte können studiert und ihre Sensitivitäten bezüglich der Richtungsabhängigkeit einwirkender Lasten untersucht werden. Turbulente Windfelder können als Eingangsgrößen für die Simulation verwendet werden. Eine beispielhafte Anwendung der Simulation auf eine 1,5-MW-Anlage (NREL) mit Offshore-Tripod zeigt Abb. 7.

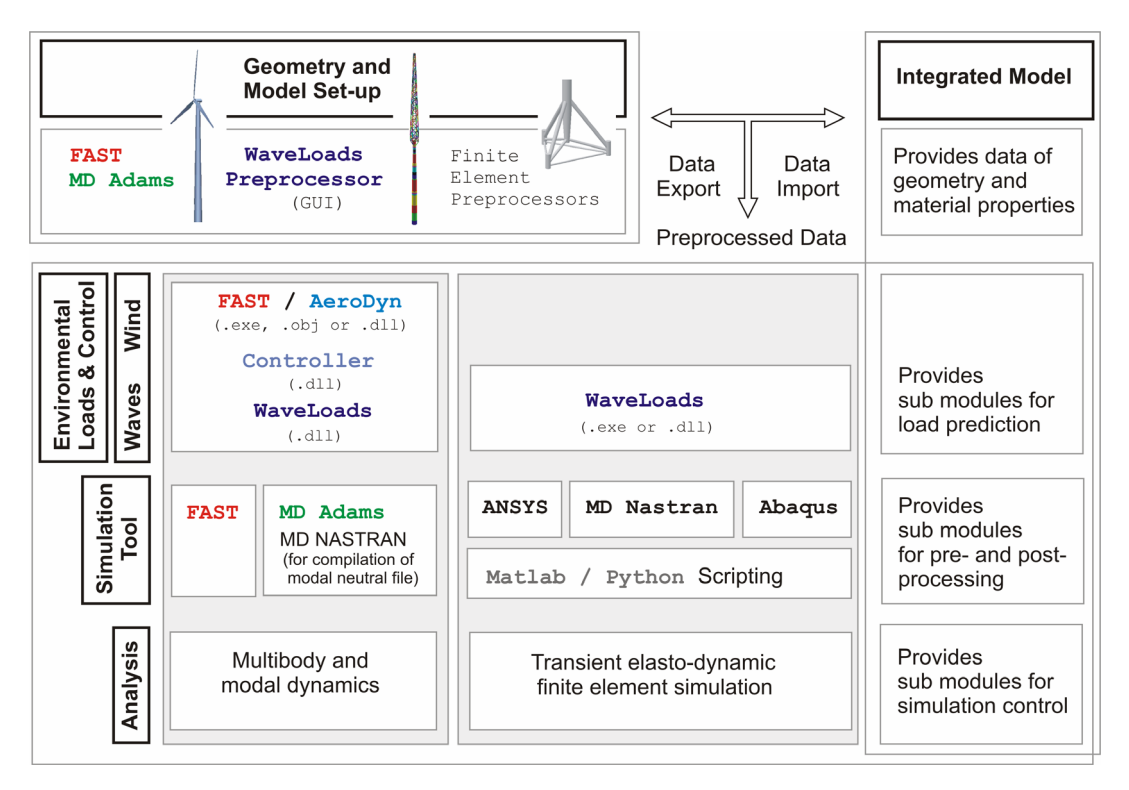

*Abbildung 4: Schematische Darstellung der integralen Modellierung auf der Basis von Finite-Elemente- und Mehrkörper-Simulationen.* 

Die Anwendung des integralen Modells auf die in Abb. 6 dargestellte 5-MW-Referenz-Windenergieanlage (JONKMAN et al., 2009) wird als nächster Schritt durchgeführt werden. Die Gründung und ihre nichtlineare Interaktion mit der Tragstruktur können dabei dann als weiteres Teilmodul in die Simulation der Gesamtanlage einfließen.

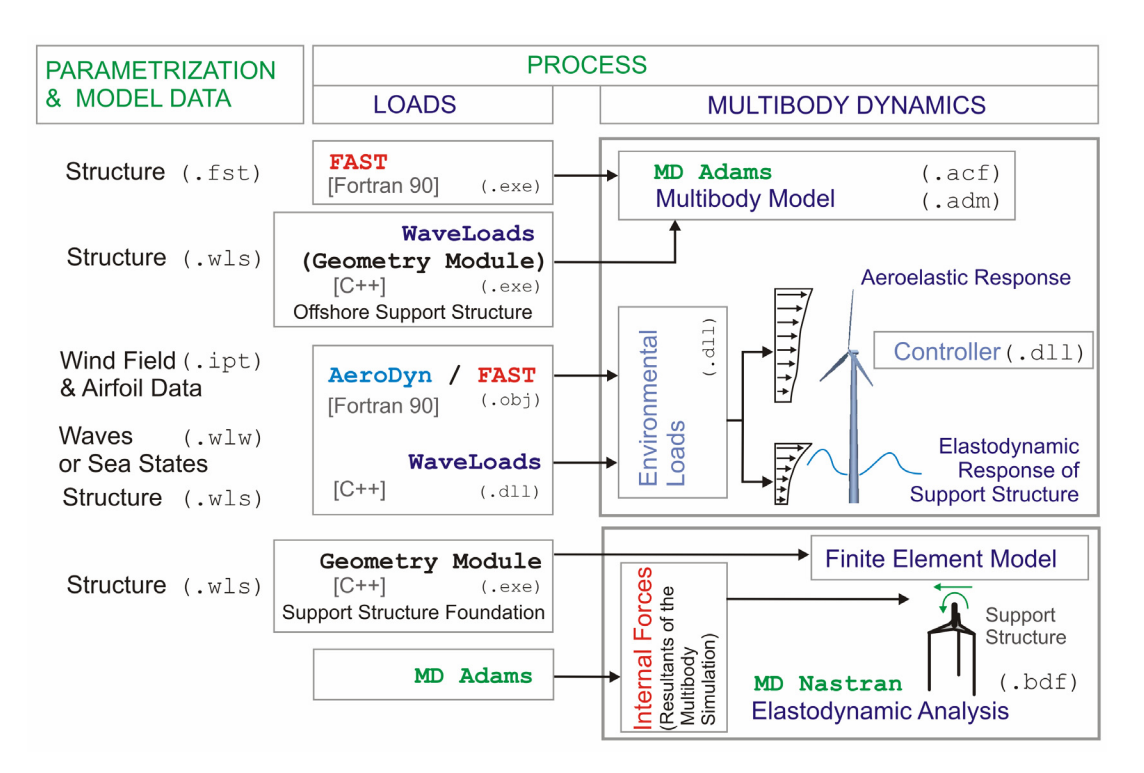

*Abbildung 5: Schematische Darstellung der Software-Interaktion für die Umsetzung einer integralen Simulation einer Offshore-Windenergieanlage. Das dabei entstehende MD-Adams-Modell ist in der Lage, die Lastmodule AeroDyn und WaveLoads und eventuelle Regelungssysteme dynamisch in die Mehrkörpersimulation einzubinden.* 

#### **6. ZUSAMMENFASSUNG**

Es ist ein integrales aero/hydro-elastodynamisches Simulationspaket für Offshore-Windenergieanlagen (OWEA) entwickelt worden. Das Simulationsmodell besteht aus verschiedenen, einzeln verifizierten Teilmodulen, die in der Lage sind, alle notwendigen Prozesse einer OWEA abzubilden. Die Teilmodelle sind in Simulationsumgebungen zu Gesamtmodellen unterschiedlicher Komplexität zusammengeführt. Dazu sind Interface-Module und Schnittstellen zur Verfügung gestellt worden, die eine flexible und zukunftsorientierte Erweiterbarkeit ermöglichen. Alle notwendigen Prozesse der Windenergieanlage sowie Regelungen- und Steuerungssysteme für Rotor und Generator sind in Teilmodulen enthalten. Mithilfe der entwickelten Programme sind Simulationen unterschiedlicher Form durchführbar:

1. Der Finite-Elemente-Ansatz ermöglicht verschiedene Präprozessor-Anwendungen, Wellenlastgenerierung und die elastodynamische Simulation und Auswertung.

2. In einem weiteren, flexibler anwendbaren Ansatz, arbeiten alle Teilmodule als dynamisch einzubindende Bibliotheken. In dieser Form sind sie verifiziert und können in verschiedensten Analyse- und Simulationswerkzeugen angewendet werden.

3. Mit der Kombination dieser Teilmodule wird die Modellierung der gesamten OWEA in einer Mehrkörper-Simulationsumgebung möglich. Dabei wird zunächst ein Modell der Windenergieanlage sowie eines der Tragstruktur generiert und beide dann zusammengesetzt. In diesem Modell können nun Lasten aus turbulenten Windfeldern und aus Seegang gleichzeitig einwirken. Ihr Zusammenspiel kann unter Einbeziehung von Generator- und Pitchregelungsmodellen untersucht werden. Dieses vollständig gekoppelte Mehrkörpersimulationsmodell kann problemlos an neue OWEA-Designs angepasst werden und bietet so die Möglichkeit, Optimierungs- und Sensitivitätsanalysen durchzuführen.

Mit dem umgesetzten und hier vorgestellten integralen Modell können Wind- und Wellenlastuntersuchengen an Offshore-Windenergieanlagen durchgeführt und das aeroelastische und elastodynamische Antwortverhalten der Anlage untersucht werden. Zukünftige Entwicklungen werden nichtlineare Bodenmodelle in die Gesamtsimulation aufnehmen. Des Weiteren werden nichtlineare Kopplungseffekte von besonderem Interesse sein. Sie werden insbesondere dann entscheidend, wenn aeroelastische und hydrodynamische Dämpfungseigenschaften untersucht werden sollen. Der Einsatz schwimmender Tragkonstruktionen für OWEA wird verstärkt diskutiert. Sie bedürfen umfangreicher Simulationen, die im Rahmen der hier vorgestellten Techniken umgesetzt werden können.

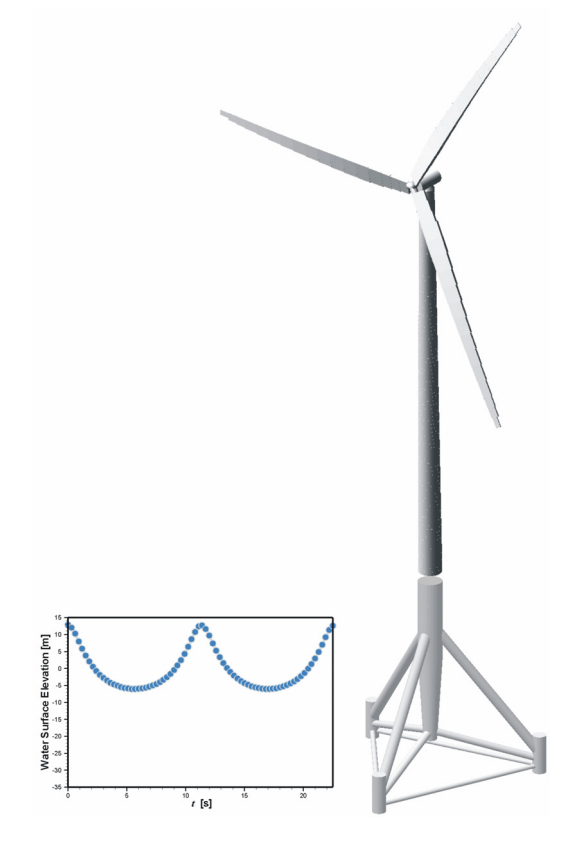

*Abbildung 6: Generierung der Wellendaten basierend auf Stream-Function-Wellentheorie zur Ermittlung der Lastzeitreihen (links). Mehrkörpermodell der 5-MW-NREL-Referenz-Windenergieanlage (JONKMAN et al., 2009), erstellt mit Hilfe der Präprozessor-Funktionalität von FAST auf einem Tripod-Modell, das mit Hilfe von WaveLoads erstellt worden ist (rechts).*

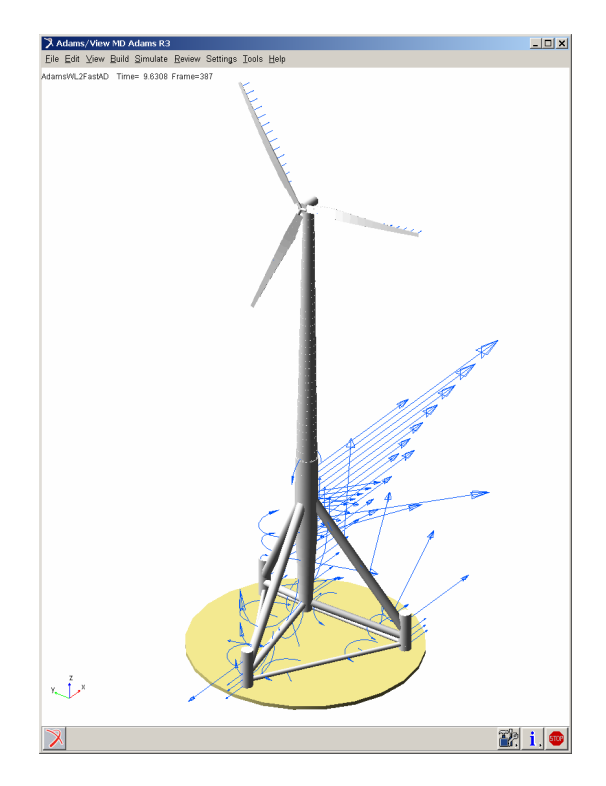

*Abbildung 7: Integrale Modellierung einer 1,5 MW Windenergieanlage (NREL) auf einem Offshore-Tripod. Die vollständig gekoppelte Simulation wurde unter MD Adams mit Hilfe von FAST/AeroDyn und WaveLoads 2.0 durchgeführt. Die Wellenlasten sind dabei während der Laufzeit auf einer fein aufgelösten Tripodstruktur ermittelt und als integrierte resultierende Kräfte und Momente im gröber diskretisierten Mehrkörpermodell aufgebracht worden.* 

### **7. SCHRIFTTUM**

- JONKMAN, J. M., BUHL Jr., M. L. "FAST User's Guide," NREL/EL-500-29798. Golden, Colorado: National Renewable Energy Laboratory, 2005.
- JONKMAN, J., BUTTERFIELD, S., MUSIAL, W., SCOTT, G.: Definition of a 5-MW Reference Wind Turbine for Offshore System Development. NREL/TP-500-38060, Golden, CO: National Renewable Energy Laboratory, 2009.
- KAUFER, D., KÜHN, M. COSAK, N., BÖKER, C., SEIDEL, M., CHEETHAM, P.: Integrated Analysis of the Dynamics of Offshore Wind Turbines with Arbitrary Support Structures, In: Proceedings of the European Wind Energy Conference and Exhibition (EWEC), Marseille, 16-19 March 2009. To be published.
- KOHLMEIER, M., HABBAR, A., MITTENDORF, K., ZIELKE, W.: Integrale Last- und Strukturmodellierung von OWEA - Stand der Entwicklung. 5. Symposium Offshore-Windenergie: Bau- und umwelttechnische Aspekte, Hannover, 2007.
- KOHLMEIER, M., MITTENDORF, K., KOSSEL, T., HABBAR, A., ZIELKE, W.: Wave Load Prediction Methods in Offshore Wind Turbine Modeling and their Influence on Fatigue Load Analysis. European Offshore Wind Conference & Exhibition 2007, Berlin, 2007.
- KOSSEL, T., KOHLMEIER, M., ZIELKE, W.: Application of Load Generator WaveLoads 2.0 in OWEC Simulation Frameworks. In: Proceedings of the 9th German Wind Energy Conference, DEWEK, Bremen, 2008.
- LAINO, D. J., HANSEN, A. C.: User's Guide to the Wind Turbine Aerodynamics Computer Software AeroDyn, 2002.
- MITTENDORF, K.: Hydromechanical Design Parameters and Design Loads for Offshore Wind Energy Converters. Dissertation, Institut für Strömungsmechanik, Universität Hannover, 2006.
- MORISON, J. R., O`BRIEN, M. P., SCHAAF, S. A., JOHNSON, J. W.: The Force Exerted by Surface Waves on Piles. Petroleum Trans. AIME, 189, pp. 149 157, 1950.
- NICHOLS, J., Camp, T., JONKMAN, J., BUTTERFIELD, S., LARSEN, T. J.,HANSEN, A. M., AZCONA, J., MARTINEZ, A., MUNDUATE, X., VORPAHL, F. R., KLEINHANSL, S., KOHLMEIER, M., KOSSEL, T., BÖKER, C., and KAUFER, D.: Offshore Code Comparison Collaboration within IEA Wind Annex XXIII: Phase III Results Regarding Tripod Support Structure Modeling. Garrad Hassan & Partners Limited (GH). In: 47th AIAA Aerospace Sciences Meeting, 2008.
- PASSON, P., KÜHN, M., BUTTERFIELD, S., JONKMAN, J., Camp, T., Larsen, T.: OC3 Bechmark Exercise of Aero-Elastic Offshore Wind Turbine Codes. In proceedings of the EAWE Special Topic Conference: The Science of Making Torque from Wind, Lyngby, 2007.
- VORPAHL, F. R., Van WINGERDE, A., BLUNK, M., BUSMANN, H. G., KLEINHANSL, S., KOSSEL, T., KOHLMEIER, M., BÖKER, C., KAUFER, D.: Validation of a Finite Element Based Simulation Approach for Offshore Wind Turbines within IEA Wind Annex XXIII - Simulation Challenges and Results for a 5-MW Turbine on a Tripod Substructure. In: Proceeding of ISOPE 2009, Osaka. To be published.